## **Лекція 28. Інтервальні оцінки параметрів розподілу. Довірчі інтервали для дисперсії.**

У разі, коли ознака *Х* має нормальний закон розподілу, для побудови довірчого інтервалу із заданою надійністю  $\gamma$  для  $D_{\rm r}, \sigma_{\rm r}$ застосовуємо випадкову величину

$$
\chi^2 = \frac{n-1}{\sigma_{\Gamma}^2} S^2,
$$
\n(28.1)

що має розподіл  $\chi^2$  iз  $k = n - 1$  ступенями свободи.

Оскільки випадкові події

$$
A(\chi_1^2 < \chi^2 < \chi_2^2)
$$
 i  $B\left(\frac{1}{\chi_2^2} < \frac{1}{\chi^2} < \frac{1}{\chi_1^2}\right)$ 

 $\epsilon$  рівноймовірними, тобто їх імовірності рівні  $\big(P\big(A\big)$ = $P\big(B\big)\big)$ , маємо:

$$
P(\chi_1^2 < \chi^2 < \chi_2^2) = P\bigg(\frac{1}{\chi_2^2} < \frac{1}{\chi^2} < \frac{1}{\chi_1^2}\bigg). \tag{28.2}
$$

Отже, довірчий інтервал для  $\sigma_{\Gamma}^2 = D_{\Gamma}$  матиме вигляд:

$$
\frac{(n-1)S^2}{\chi_2^2} < D_\Gamma < \frac{(n-1)S^2}{\chi_1^2} \tag{28.3}
$$

Тоді довірчий інтервал для  $\sigma_{\rm r}$  випливає із (28.3) і буде таким:

$$
\frac{S\sqrt{n-1}}{\chi_2} < \sigma_{\Gamma} < \frac{S\sqrt{n-1}}{\chi_1} \tag{28.4}
$$

Значення  $\chi_1^2$  $\chi_1^2,\ \chi_2^2$  $\chi^2_{2}$  знаходимо за таблицею (додаток 4) згідно з рівностями:

$$
P(\chi^2 > \chi_1^2) = 1 - \frac{\alpha}{2};\tag{28.5}
$$

$$
P\left(\chi^2 > \chi_2^2\right) = \frac{\alpha}{2},\tag{28.6}
$$

де  $\alpha = 1 - \gamma$ .

**Приклад.** Перевірена партія однотипних телевізорів *х<sup>і</sup>* на чутливість до відеопрограм *ni*, дані перевірки наведено як дискретний статистичний розподіл:

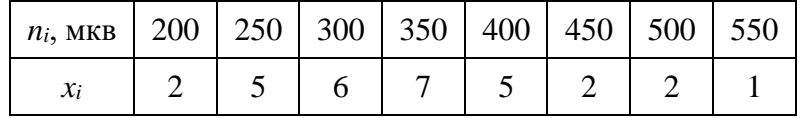

3 надійністю  $\gamma$  = 0,99 побудувати довірчі інтервали для  $D_{\text{r}}$  ,  $\sigma_{\text{r}}$  .

*Розв'язання.* Для побудови довірчих інтервалів необхідно знайти значення  $S^2$ ,  $S$ .

Обчислимо значення  $\bar{x}_{\text{B}}$ :

$$
\overline{x}_{\text{B}} = \frac{\sum x_i n_i}{n} = |\text{Take } \text{Rk } n = \sum n_i = 30| =
$$

$$
= \frac{200 \cdot 2 + 250 \cdot 5 + 300 \cdot 6 + 350 \cdot 7 + 400 \cdot 5 + 450 \cdot 2 + 500 \cdot 2 + 550 \cdot 1}{30} =
$$

$$
= \frac{400 + 1250 + 1800 + 2450 + 2000 + 900 + 1000 + 550}{30} = \frac{10350}{30} = 345 \text{ MKB.}
$$

Обчислимо  $D_{\text{B}}$ :

( ) ( ) ( ) ( ) <sup>2</sup> 2 2 2 2 200 2 250 5 300 6 350 7 30 *i i x n n* + + + + <sup>=</sup> ( ) ( ) ( ) ( ) 2 2 2 <sup>2</sup> <sup>400</sup> <sup>5</sup> <sup>450</sup> <sup>2</sup> <sup>500</sup> <sup>2</sup> <sup>550</sup> <sup>1</sup> 30 + + + + == 80 000 312 500 540 000 857 500 800 000 405 000 30 + + + + + + <sup>500</sup> <sup>000</sup> <sup>302</sup> <sup>500</sup> <sup>3797500</sup> 126583,3 30 30 + + = <sup>=</sup> . ( ) ( ) 2 2 2 B B 126583,3 345 126583,3 119025 7558,3. *i i x n D x n* = − = − = − =

Отже,  $D_{\rm B} = 7558.3$  [мкв]<sup>2</sup>.

Виправлена дисперсія і виправлене середнє квадратичне відхилення дорівнюватимуть:

$$
S^{2} = \frac{n}{n-1} D_{B} = \frac{30}{30-1} \cdot 7558, 3 = \frac{30}{29} \cdot 7558, 3 = 7818, 9 \text{ [mKB]}^{2};
$$

$$
S = \sqrt{\frac{n}{n-1} D_{B}} = \sqrt{7818, 9} \approx 88, 42 \text{ mKB.}
$$

Оскільки  $\alpha = 1 - \gamma = 1 - 0,99 = 0,01$ , то згідно з (28.5), (28.6) знаходимо значення 2  $\chi_1^2, \; \chi_2^2$  $\chi_2^2$ , а саме:

$$
P(\chi^2 > \chi_1^2) = 1 - \frac{\alpha}{2} = 1 - \frac{0.01}{2} = 1 - 0.005 = 0.995.
$$
  

$$
P(\chi^2 > \chi_2^2) = \frac{\alpha}{2} = \frac{0.01}{2} = 0.005.
$$

За таблицею (додаток 4) знаходимо:

$$
\chi_1^2(0,995; k=m-1) = \chi_1^2(0,995; k=29) = 14,3.
$$

$$
\chi_2^2(0,005; k=29) = 52,5.
$$

Обчислимо кінці довірчого інтервалу для 
$$
D_{\Gamma}
$$
:
$$
\frac{n-1}{\chi_2^2} S^2 = \frac{29}{52,5} \cdot 7818,9 = 4319,01;
$$

$$
\frac{n-1}{\chi_1^2}S^2 = \frac{29}{14,3}\cdot 7818,9 = 15856,5.
$$

Отже, довірчий інтервал для  $D_{\Gamma}$  буде таким:

$$
4319,0 < D_{\Gamma} < 15856,5.
$$

Довірчий інтервал для  $\sigma_{\scriptscriptstyle \Gamma}$  становить

68,3 <  $\sigma_{\rm r}$  < 130,83.